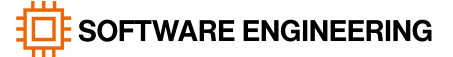

# Wargaming $^\text{\textregistered}$ Forge

## Task A. Two words

There are two words. You need to determine if it is possible to get the second word by removing some characters from the first word.

## **INPUT DATA**

The first and second lines of the input data contain the first and second words, respectively. Each of them consists only of lower-case letters of the Latin alphabet. The length of the first word is not less than 1 (one) and not more than 100 (one hundred) letters. The length of the second word is not less than 1 (one) and not more than 20 (twenty) letters.

## **OUTPUT DATA**

Print «YES» (without quotes) if it is possible to get a second word by removing some characters from the first word. Otherwise, print «NO» (without quotes).

### **EXAMPLE**

Input example  $#1$  Input example  $#2$ wargamingforge wargaming

fowargameng forge

Input example #3 wargamnig wargaming

Output example #1 Output example #2 Output example #3 **YES** 

NO

#growwithus

### How to send a solution?

Your solution should be a console program in one of the available programming languages (C++11 or Python 3.6). The program must read from the standard input stream (std::cin in C++ language) the input data (it is guaranteed that when checking the solution it will be exactly in the format and the ranges as described in the "Input data" section), and output the answer to the standard output stream (std::cout in C++) in the format described in the "Output data" section. Extra spaces at the end of lines will be ignored. To send a solution, you need to select a task in the system and a programming language. Then, send the source file with the code.It will be checked by the system in different test runs.

The test is considered passed if the program outputs the correct answer and meets the time and memory limits. One point is granted for each test passed. The scores for all tests are summed up. The first tests are always from the examples given in the description. The overall result for the task is determined by the solution that scored the maximum number of points. It will be hidden in the system, and only the result of the first 10 tests of the task will be available to you. The number of attempts is not limited.

**YES** 

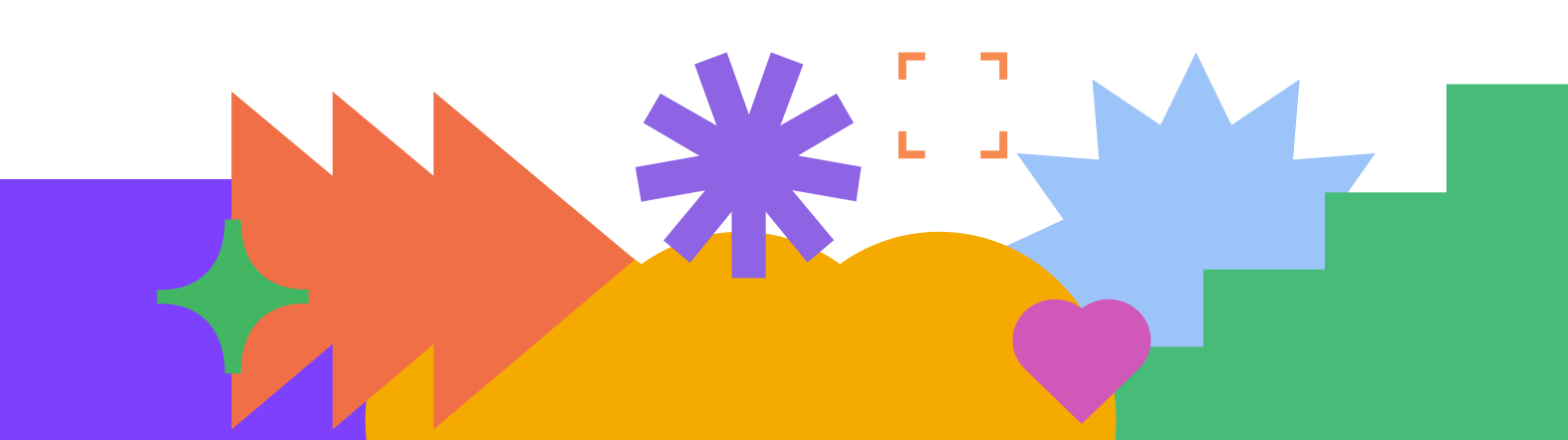